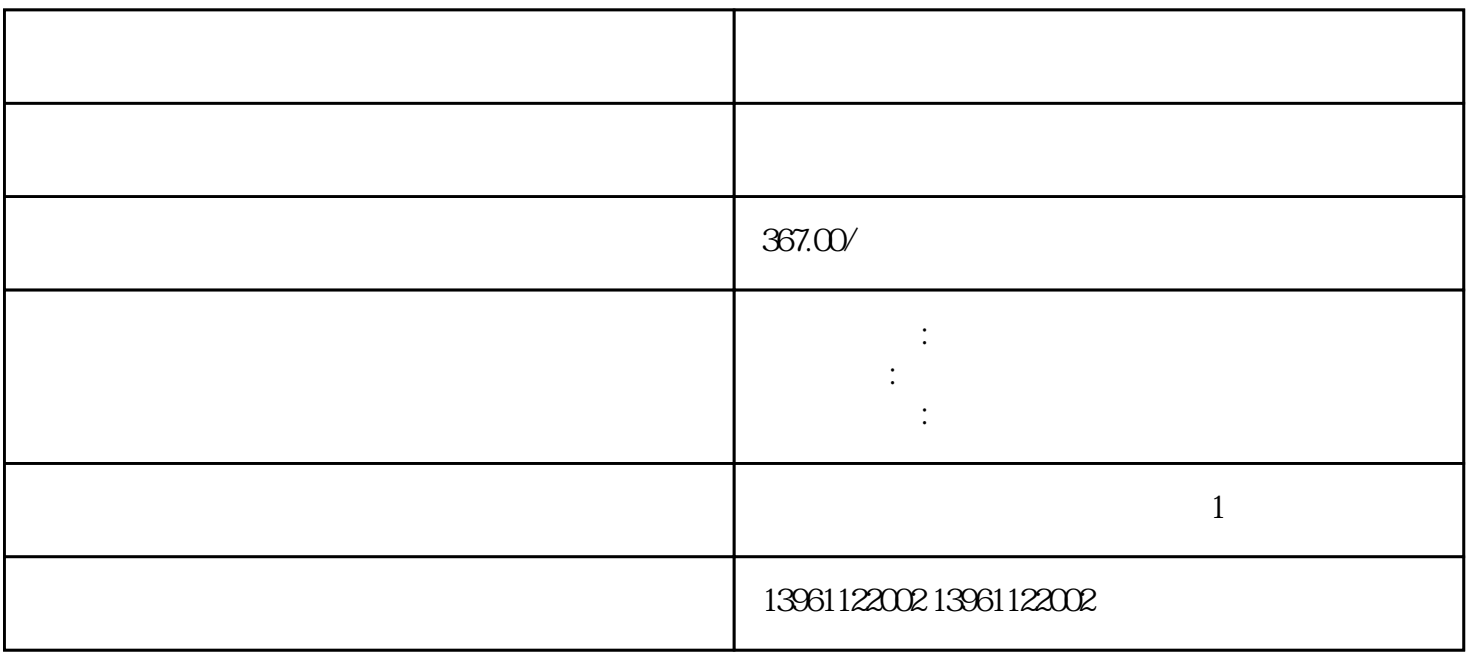

**PCB** PTFE  $PCB$  $PCB$ 

 $210 \t 480$ 

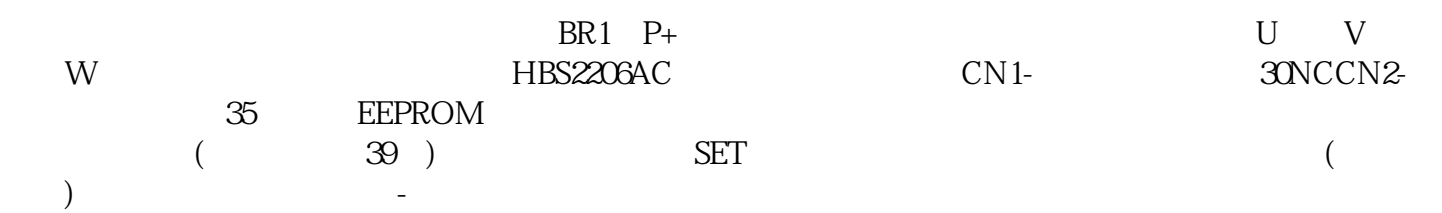

有一个人,我们也没有想到,我们也没有想到,我们也会有一个人,我们也会有一个人,我们也会有一个人,我们也会有一个人。

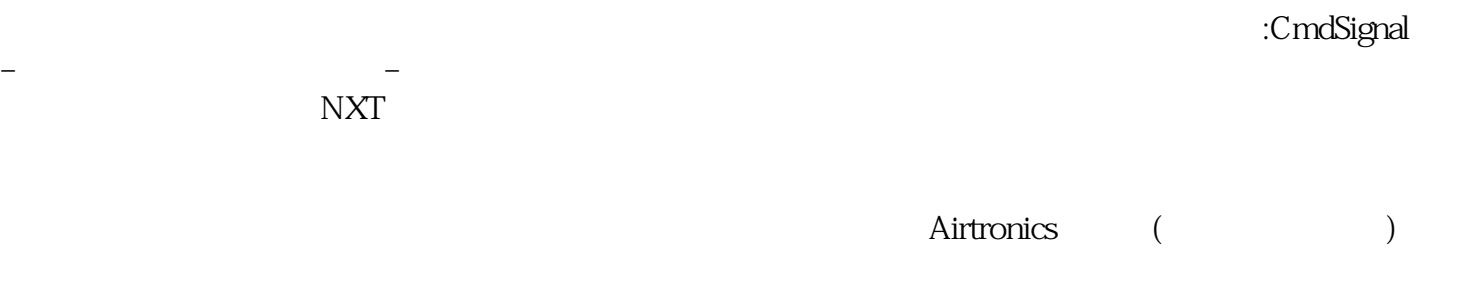

BLSH\_Position

kjsdfgvwrfvwse